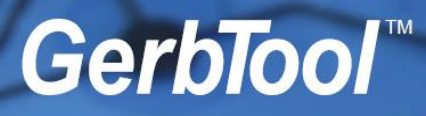

# *Version 16.9 SR2*

February 13, 2020

#### **What's New in Version 16.9 Service Release 2 (16.9.19)**

- Unique ID on design files should be changed during Save As
- EXPORTFORMAT Macro command fixed
- ODB++ import added support for ID parameter in stephdr
- Isolated pad Removal issue on a particular design
- Problem loading a particular Cam350 file
- DXF missing data fixed
- FILEBROWSECONTROL macro fixes.
- DPF issue fixed
- Hole Chart issue fixed
- Macro to remove the radii on a given layer
- Background color setting saving
- Fixed Thru Hole Part export of Logical Nets in IPC-2581
- Macro command for Fill Closed Polylines
- Command line option to set current working folder Add -F option
- Problem with Aperture List shapes fixed
- Current command should be terminated when invoking a macro from a function key
- Custom Aperture issue fixed
- Added registry setting to display the filmbox centered around the origin
- IPC-D-356A with Raster Filled data compatibility issue fixed

#### **What's New in Version 16.9 Service Release 1 (16.9.16)**

#### **DRC/DFM**

- 11557 NEW Print Errors in Color and show both layers overlaid for Layer Compare errors
- 11568 NEW "Print All" DRC/DFM Error Reports now print to one PDF file with Multiple pages
- 11563 FIXED Isolated Pad Removal on Buried Layers
- 11576 FIXED Via to Pin not finding these errors
- 11542 FIXED Window mode always set in analysis of design file once set

#### **PANELIZE**

- 11579 FIXED Simple Panelize without virtualization is not working in the latest build
- 11565 FIXED Virtual Panel Multiple panels not regenerating correctly
- 11547 FIXED Virtual Panel not working properly when editing the virtual panel layer set afterward

 FIXED - Import of NC Slot issue FIXED - Drill chart ignores rotation / SR 600038035

#### **ODB++**

FIXED - These ODB++ designs from Valor don't import due to unrecognized data

## **IPC-2581**

- NEW Add Prompt the User on Export of IPC-2581 if the Dimension Units don't match the Database
- FIXED Issue loading in Zuken IPC2581 file
- FIXED Missing pads after export 2581 and then re-import

## **GERBER**

FIXED - Gerber import issue with extremely fine features

## **GENCAD**

FIXED - Gencad Import - outline/centroid issue

## **MACROS**

- 11664 FIXED AddPanelHoleChart Macro that failed to add hole chart on this design
- NEW AddPanelFiducialSet adds Mask, Top and Bottom Shape and Size to use
- NEW User ID (UID 1010) Macro to assist in creation of custom drill to mask report
- FIXED Pad Removal Macro Command should not run on PhyNet Layer
- NEW User ID (UID 1008 and UID 1009) Macro to convert draws, arcs, polylines to individual drill hits on a new NC layer, with user specified pitch and number of revolutions.
- NEW GetFirstItem optional argument to use the select filter
- NEW LogMessage Macro to write messages to the log
- NEW Add IsEmptyLayer, IsFreeLayer, and GetLayerFromType macro commands
- 11500 NEW Macro command to SetLayerOrder
- FIXED ADDVIEWTAB macro window values are MM instead of Inch
- NEW Macro command to combine apertures of the same size
- FIXED Stacked Pad Removal Macro command to honor Layer parameter
- NEW Macro command to add Dimensions Linear and Ordinate
- FIXED Create Panel from IDF Macro command needs to remove duplicate drills
- NEW "SetAsVia" macro command added to set "Gerber" pads as via for use with DFM checks
- NEW Allows you to clip all data inside or outside the border on a layer

### **FIXED MISC**

- Convert Drawn Pads problem with asymmetrical shape replacement
- D0 errors after running Teardrop command
- Overlay mode red background issue
- Ghost apertures left behind after layer deletion
- Compact Aperture List issue

11501 Fixed loading in v15.GTD files that had duplicate unique id's

## **Version 16.9 (16.9.10)**

Initial Release of GerbTool 16.9 (64-bit)

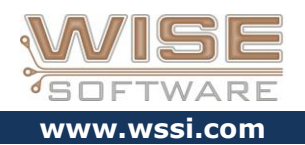